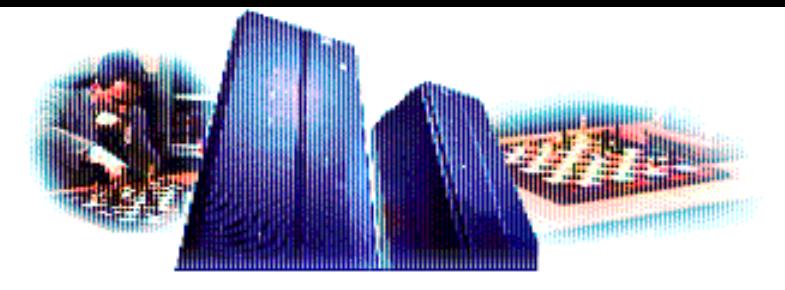

*Corso di Laurea in Scienze cognitive e Processi decisionali*

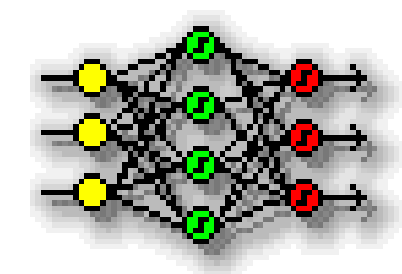

#### **Intelligenza Artificiale e analisi dei dati Systemi Fuzzy - esempio**

Alberto Borghese Università degli Studi di Milano Laboratory of Applied Intelligent Systems (AIS-Lab) Dipartimento di Informatica borghese@di.unimi.it

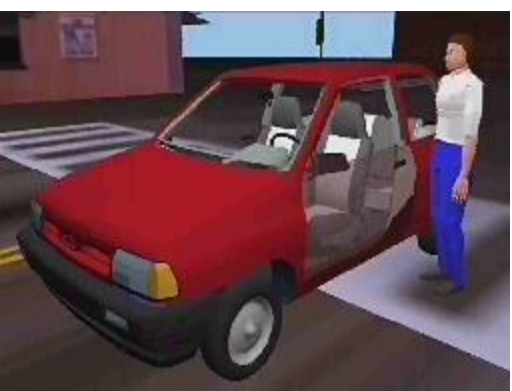

A.A. 2017-2018 1/29 http:\\borghese.di.unimi.it\

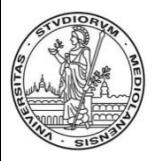

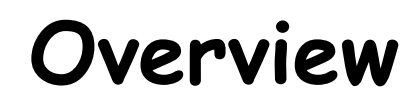

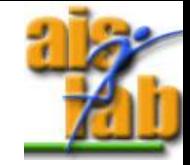

Esercitazione sui fuzzy system

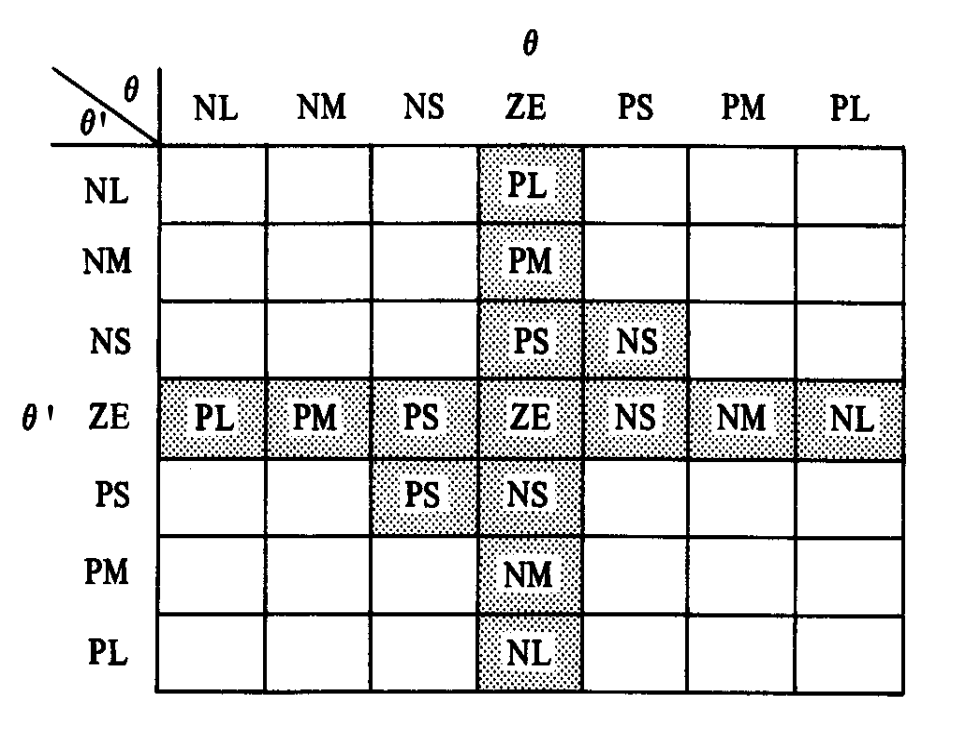

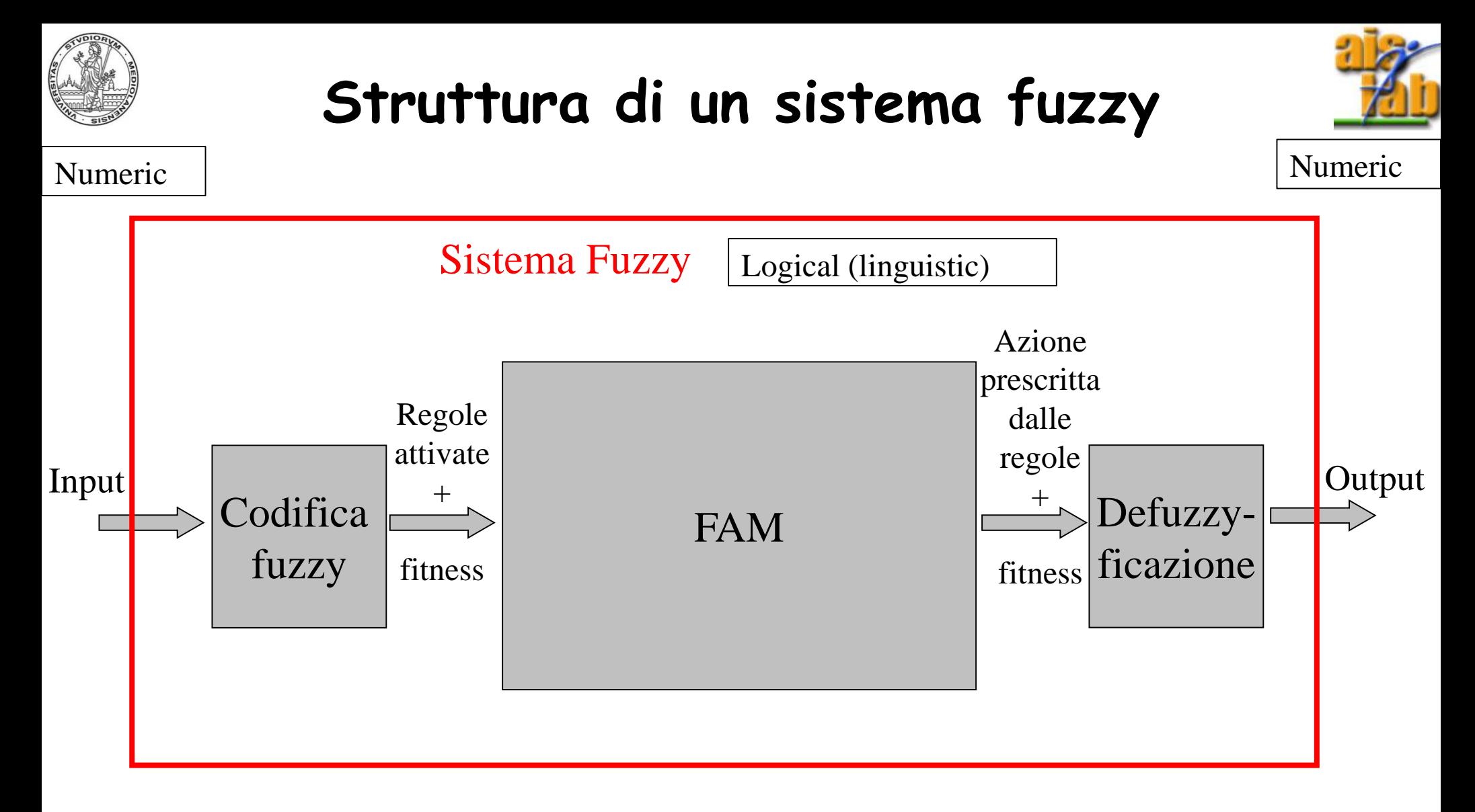

Classi attive + fitness delle classi  $\rightarrow$  Regole + fitness delle regole

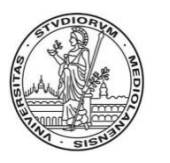

### **Progettazione di un sistema fuzzy: struttura**

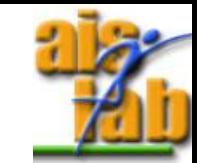

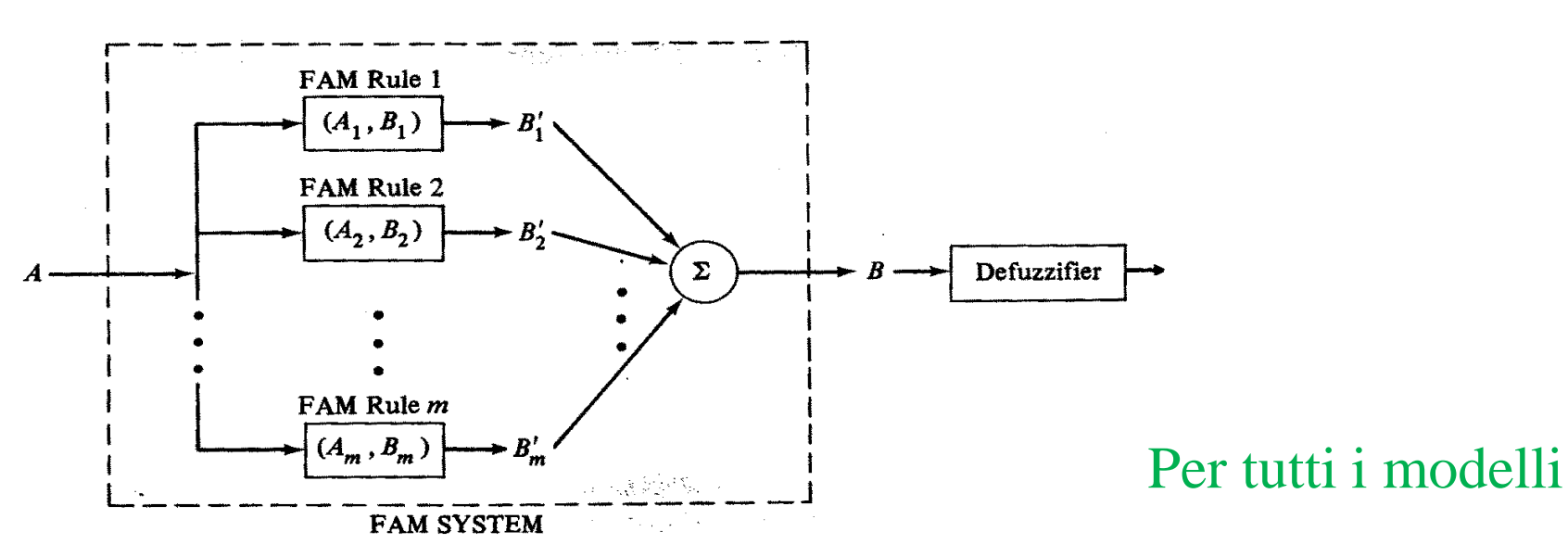

#### 1) Identificazione delle variabili di I/O del sistema e del loro range (A e B).

- 2) Identificazione delle classi fuzzy in cui le variabili sono da suddividere e dei loro boundaries.
- 3) Definizione della trasformazione I/O come insieme di regole fuzzy: per ogni combinazione di classi fuzzy (con OR e/o AND) di input è possibile definire una classe di output (FAM).
- 4) Modalità di de-fuzzyficazione.

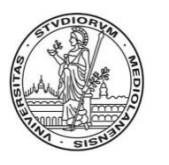

#### **Progettazione di un sistema fuzzy: funzionamento**

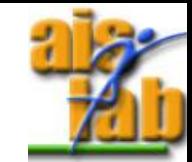

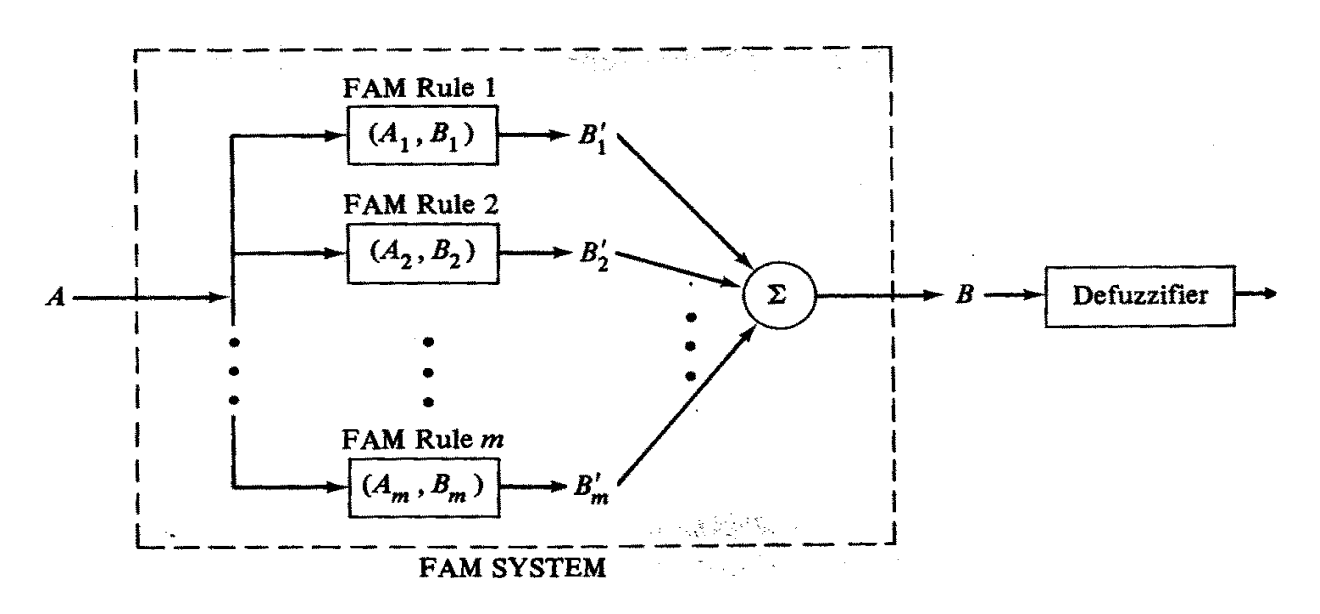

- 1) Identificazione delle regole attivate da un certo insieme fuzzy in ingresso.
- 2) Valutazione del grado di fit degli insiemi.
- 3) Identificazione delle regole attivate.
- 4) Valutazione del grado di fit della regola.
- 5) Unione degli insiemi fuzzy di output risultanti e calcolo di un singolo valore numerico (defuzzyficazione).

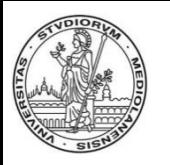

.....

## **FAM basate sull'analisi di più variabili**

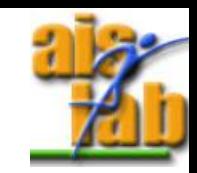

Più regole attivate contemporaneamente. 1. IF ... AND ... AND ... AND .... THEN 2. IF ... AND ... OR ... AND .... THEN

Un dato di input avrà una certa F.A.M. rule 1 fit rispetto alle classi fuzzy in (A1,B1). ▶ BI' cui viene suddivisa ciascuna variabile.  $(A2,B2)$  $\blacktriangleright$  R2' R Д Le fit vengono combinate con F.A.M. rule m AND (minimo) e OR  $(Am, Bm)$  $\blacktriangleright$  Rm (massimo) utilizzando le Tnorm, la combinazione attiva

una proposizione della FAM.

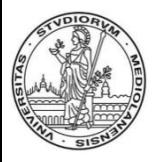

**Cart-pole**

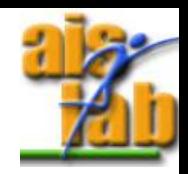

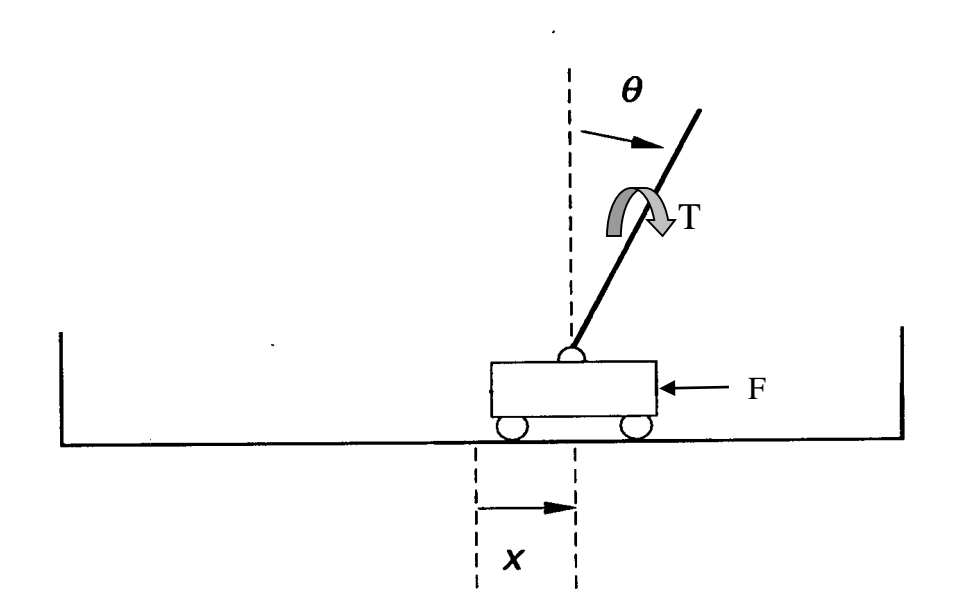

Input:  $A\{\theta(t), \theta'(t), x(t), x'(t)\}\$ 

Output:  $B\{F(t), T(t)\}$ 

Scopo del sistema di controllo è non fare cadere il bastone e mantenere il carrello sulla rotaia. Il sistema è altamente non lineare, non si può applicare la teoria

del controllo lineare.

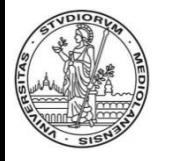

## **Parametri del sistema Cart-pole completo (Mathematica!)**

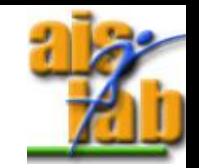

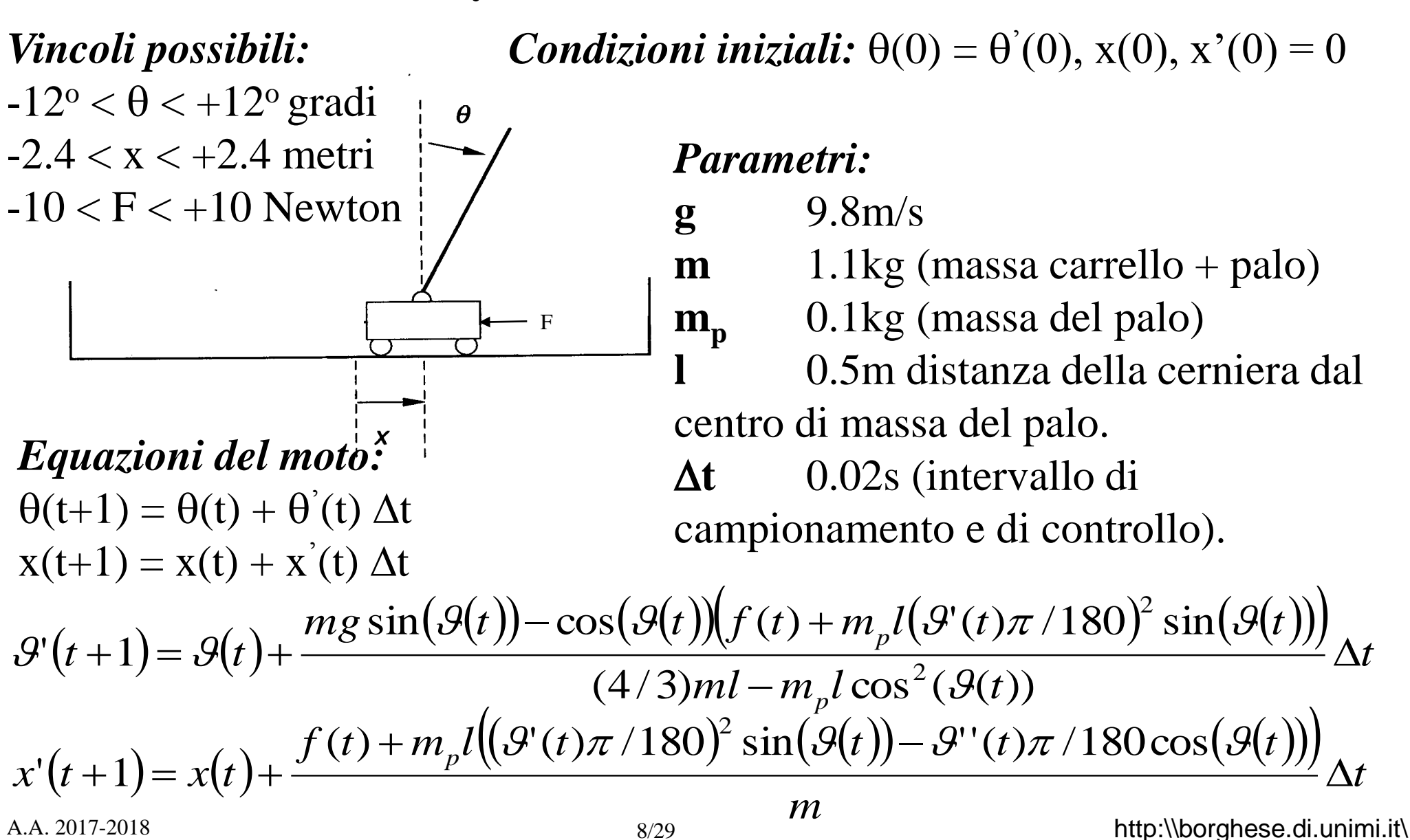

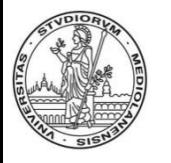

# **FAM per il cart-pole semplificato**

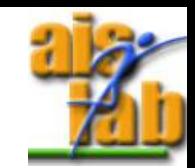

Consideriamo solamente il pendolo inverso semplificato:

1a) *Identificazione delle variabili del sistema:*  Input: A:  $\{\theta(t), \theta'(t)\}$  Output: B:  $\{F(t)\}$ 

#### 1b) *Definizione dei range delle 3 variabili:*

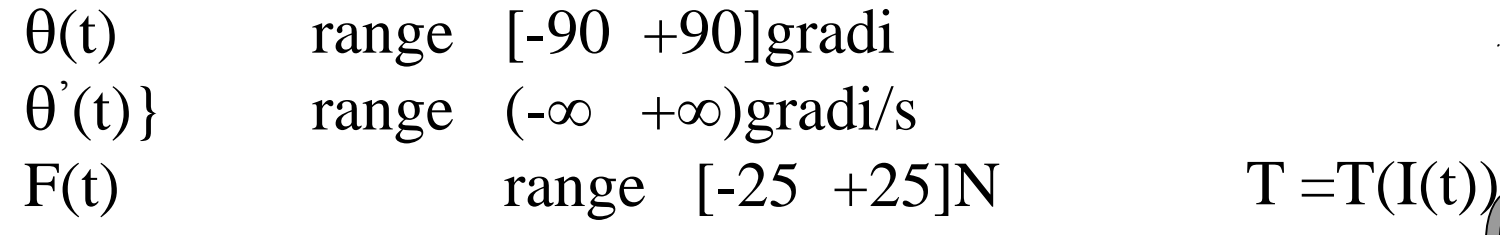

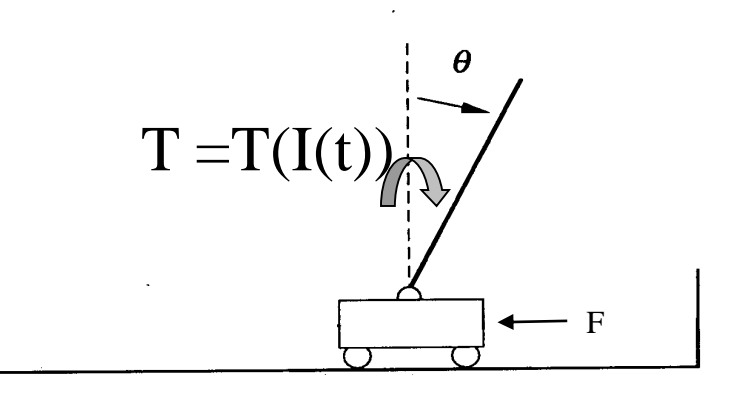

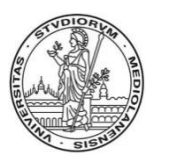

## **FAM per il cart-pole: classi fuzzy**

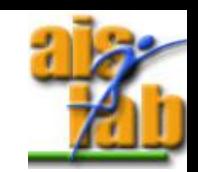

2) Quantificazione delle variabili in classi fuzzy: a) Definizione delle classi fuzzy. b) Definizione della forma e dei boundary delle funzioni di appartenenza.

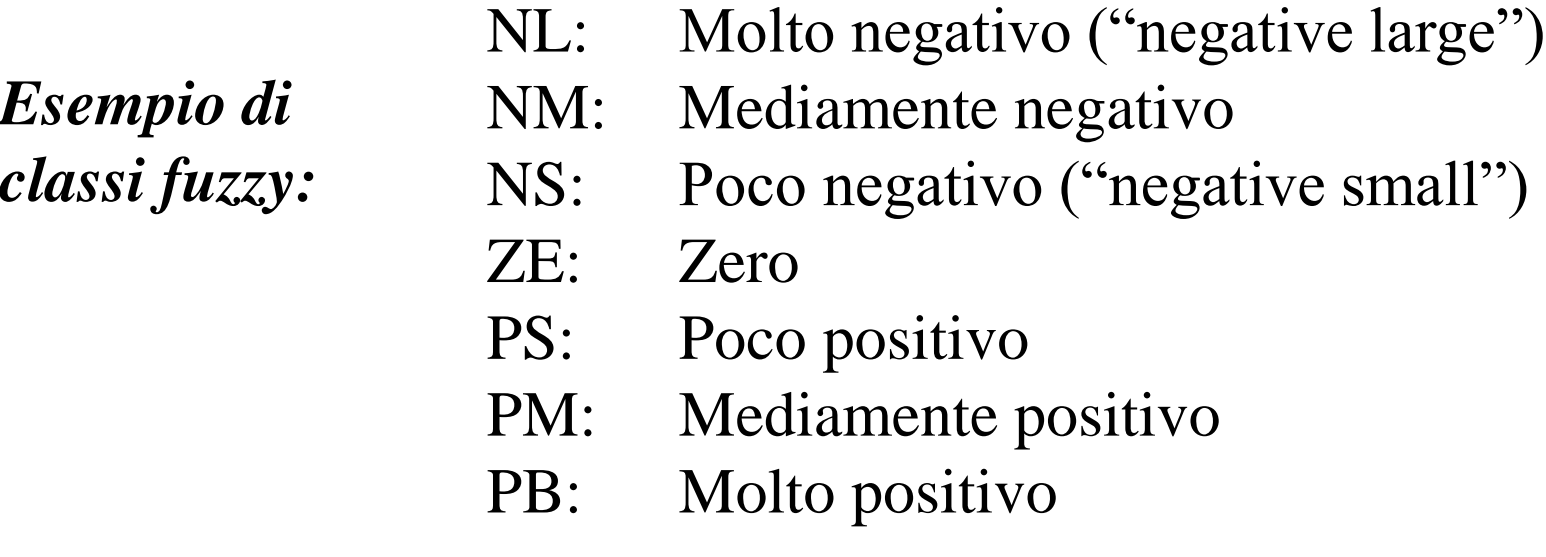

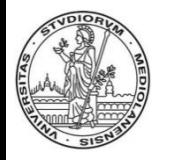

#### **FAM per il cart-pole: funzioni di appartenenza**

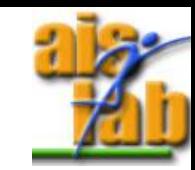

2b) Definizione della forma e dei boundary delle funzioni di appartenenza per ciascuna variabile fuzzy (di input e di output).

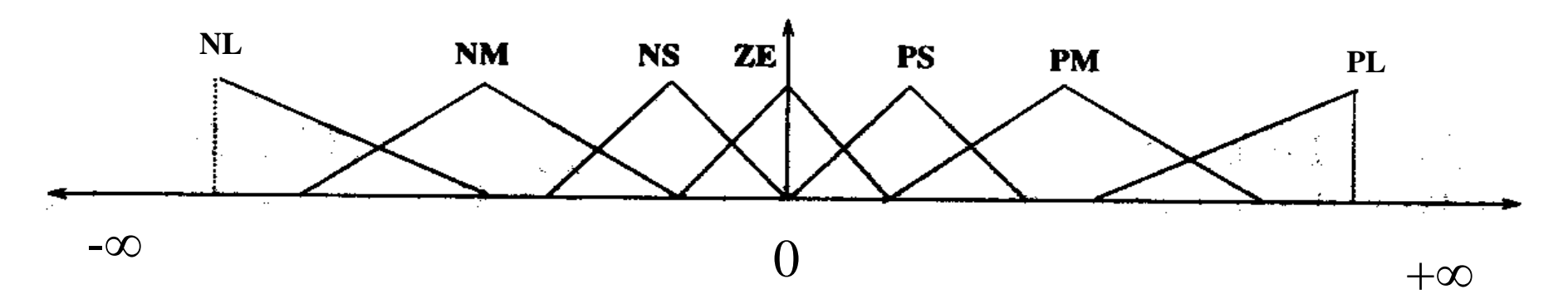

Le regioni sono solitamente triangolari o trapezoidali. Sovrapposizione, empiricamente 25%.

**NB Le regioni sono più strette intorno allo 0, per avere una maggiore risoluzione e precisione.**

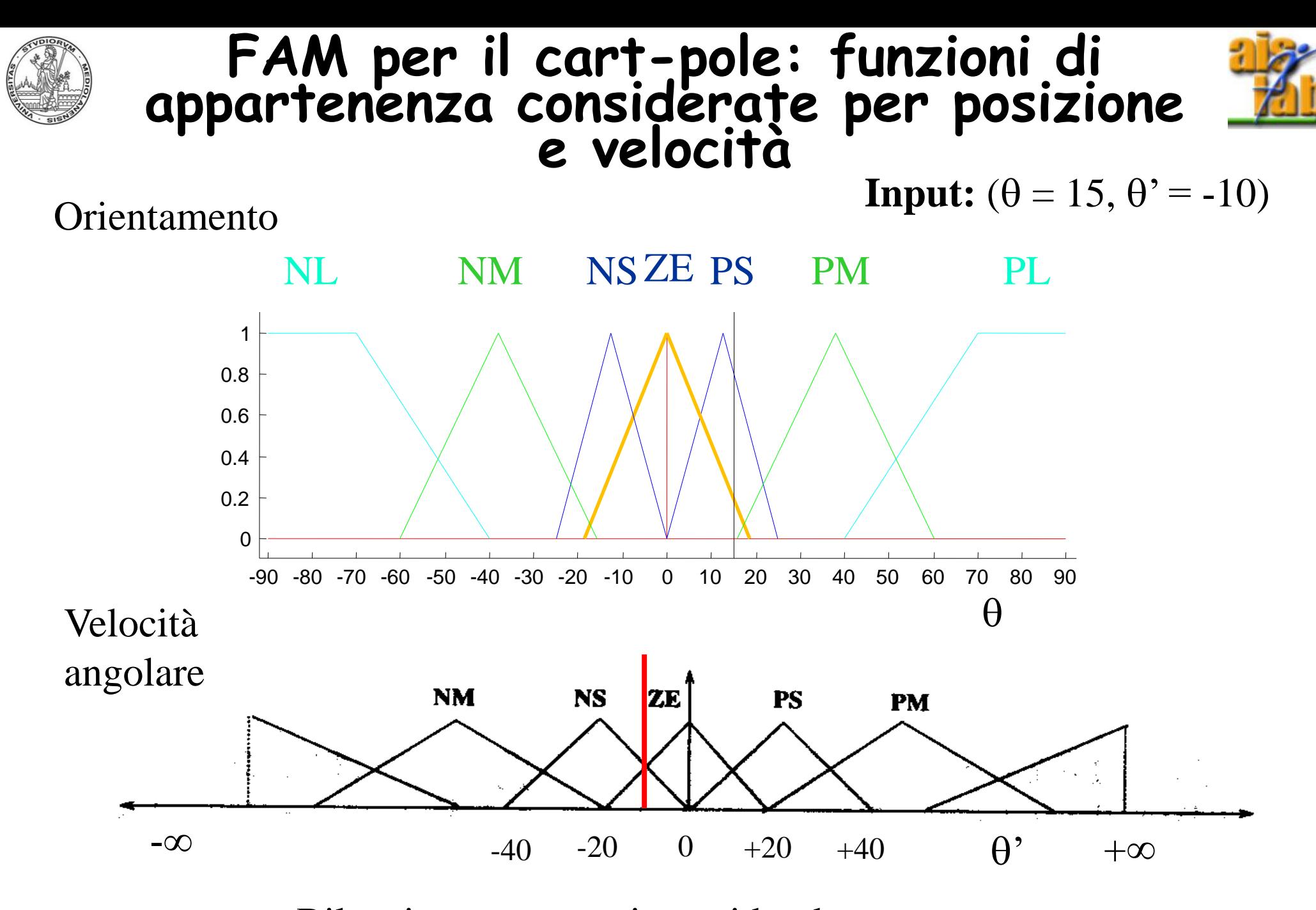

A.A. 2017-2018 **12.18 12.18 12.18 12.18 12.14 Bilanciamento tra crisp e ridondanza** http:\\borghese.di.unimi.it\

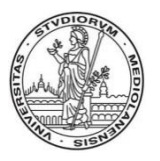

## **Fuzzyficazione dell'output**

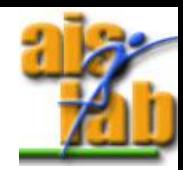

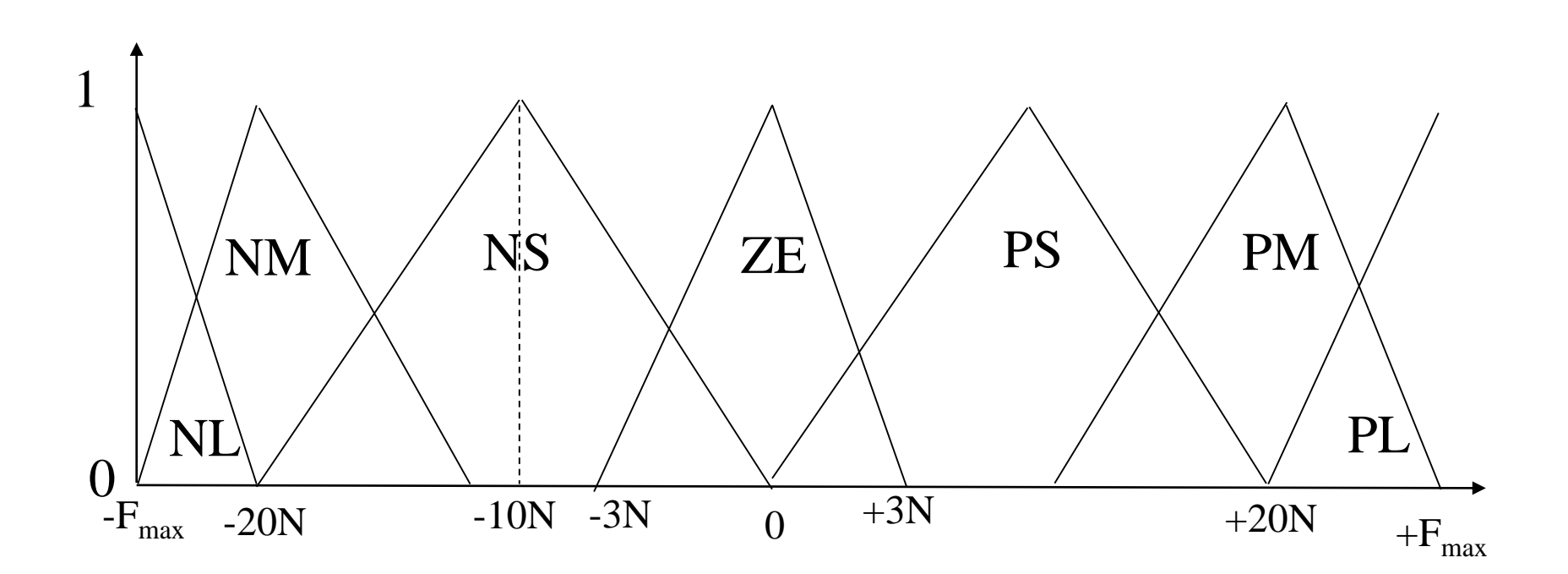

Considero 7 classi anche per questa variabile.

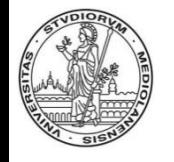

### **FAM per il cart-pole: costruzione della relazione I/O**

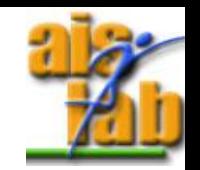

La trasformazione della FAM è costituita da 3 variabili: (A<sub>1</sub><sup>0</sup>, A<sub>2</sub><sup>0</sup>'; B<sup>F</sup>).

*Una* delle possibili *regole* della FAM può essere: (NM, ZE; PM).

*if* <l'orientamento del pendolo è negativa media> *and* <la velocità di rotazione è circa nulla>

#### *allora*

<il motore dovrà fornire una coppia positiva media>

Possiamo anche scrivere la trasformazione della FAM come:  $(\theta, \theta'; F = \text{funz}(\theta, \theta')).$   $I^2 \rightarrow I$ . La funzione di controllo è una superficie in  $\mathbb{R}^3$ .

Le singole varibili non possono essere analizzate singolarmente, ma deve essere analizzata una loro combinazione.

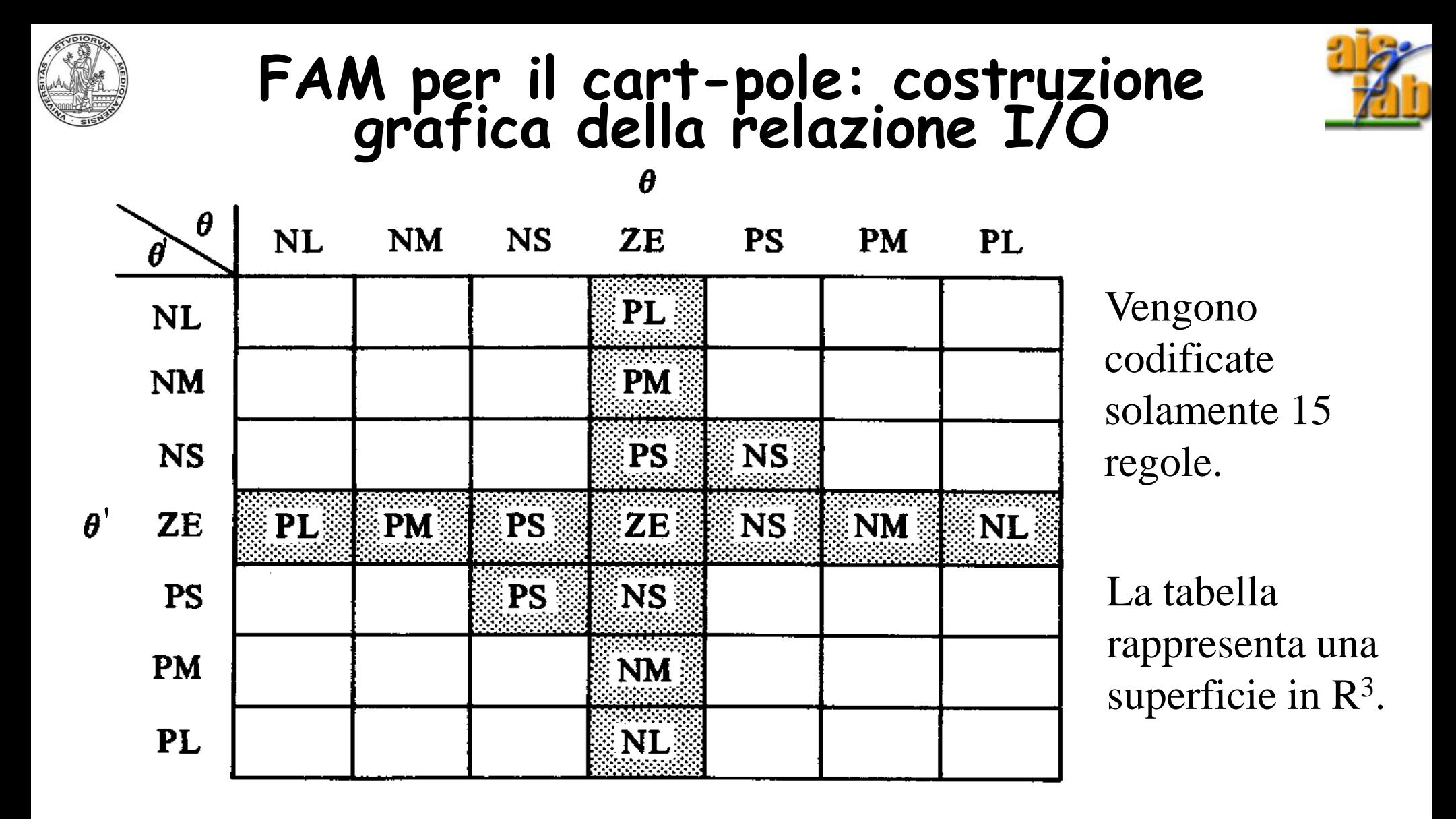

per sé viene espressa in **termini linguistici** (e non matematici)! Riduciamo la matematica ad un **discorso linguistico intuitivo**. Questo è particolarmente interessante quando si vuole trasferire della **conoscenza**, che di

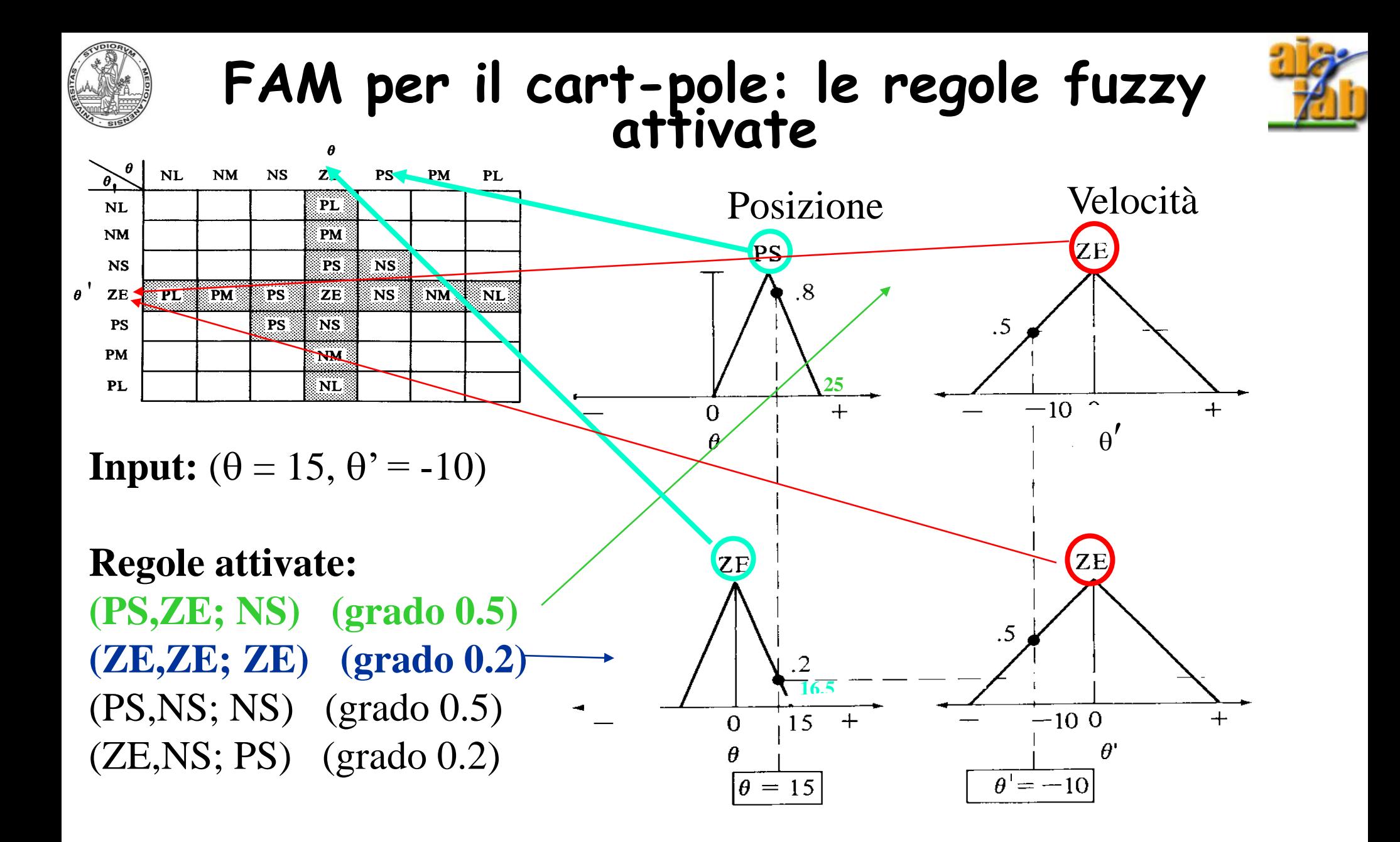

#### A.A. 2017-2018 16/29 http:\\borghese.di.unimi.it\

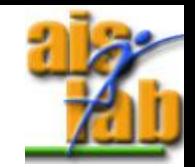

#### **FAM per il cart-pole: output prodotto dalle prime due regole**

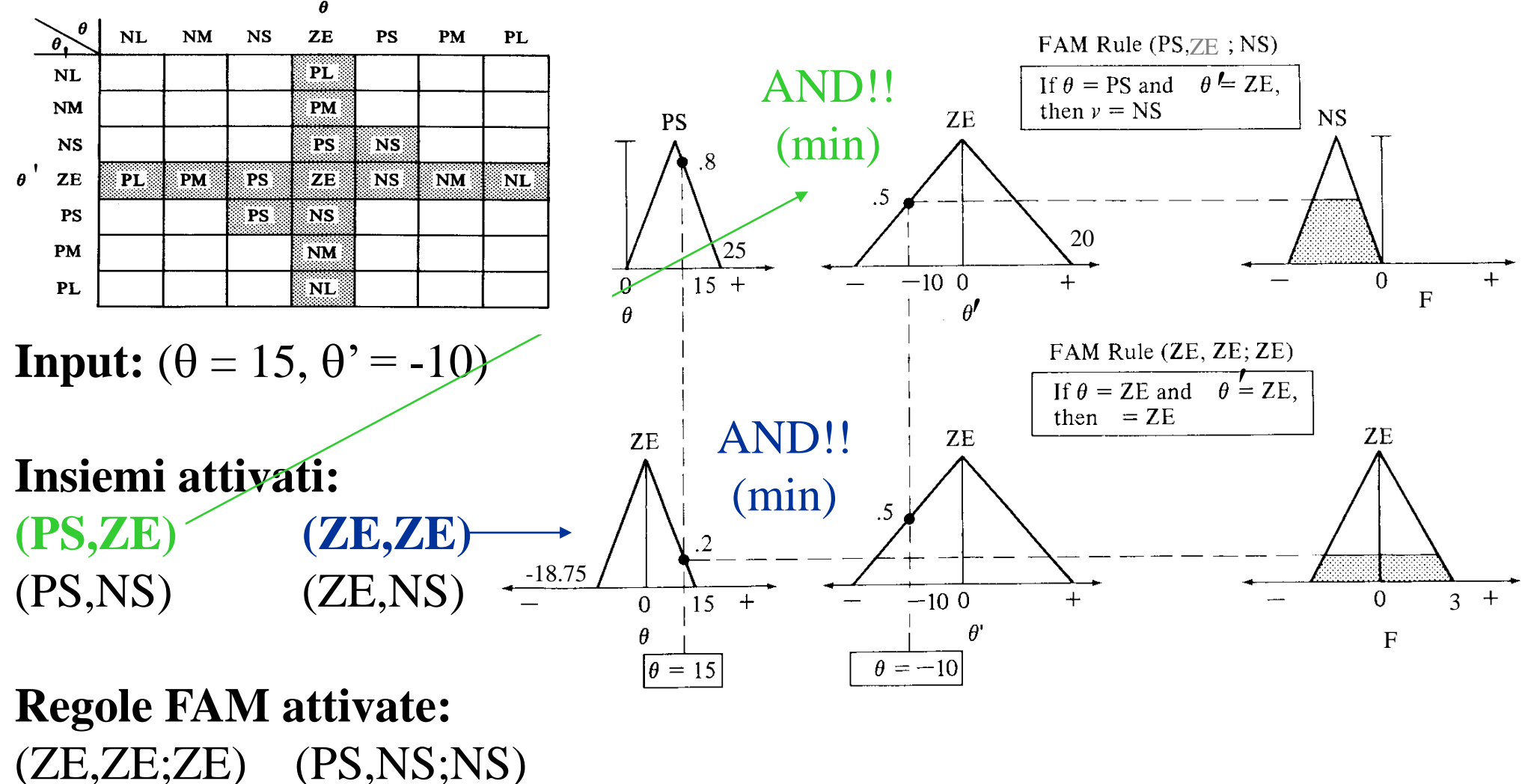

 $(PS, ZE; NS)$   $(ZE, NS; PS)$ 

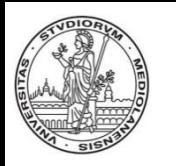

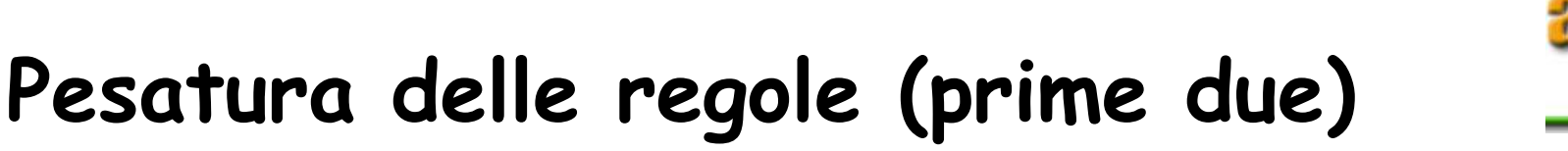

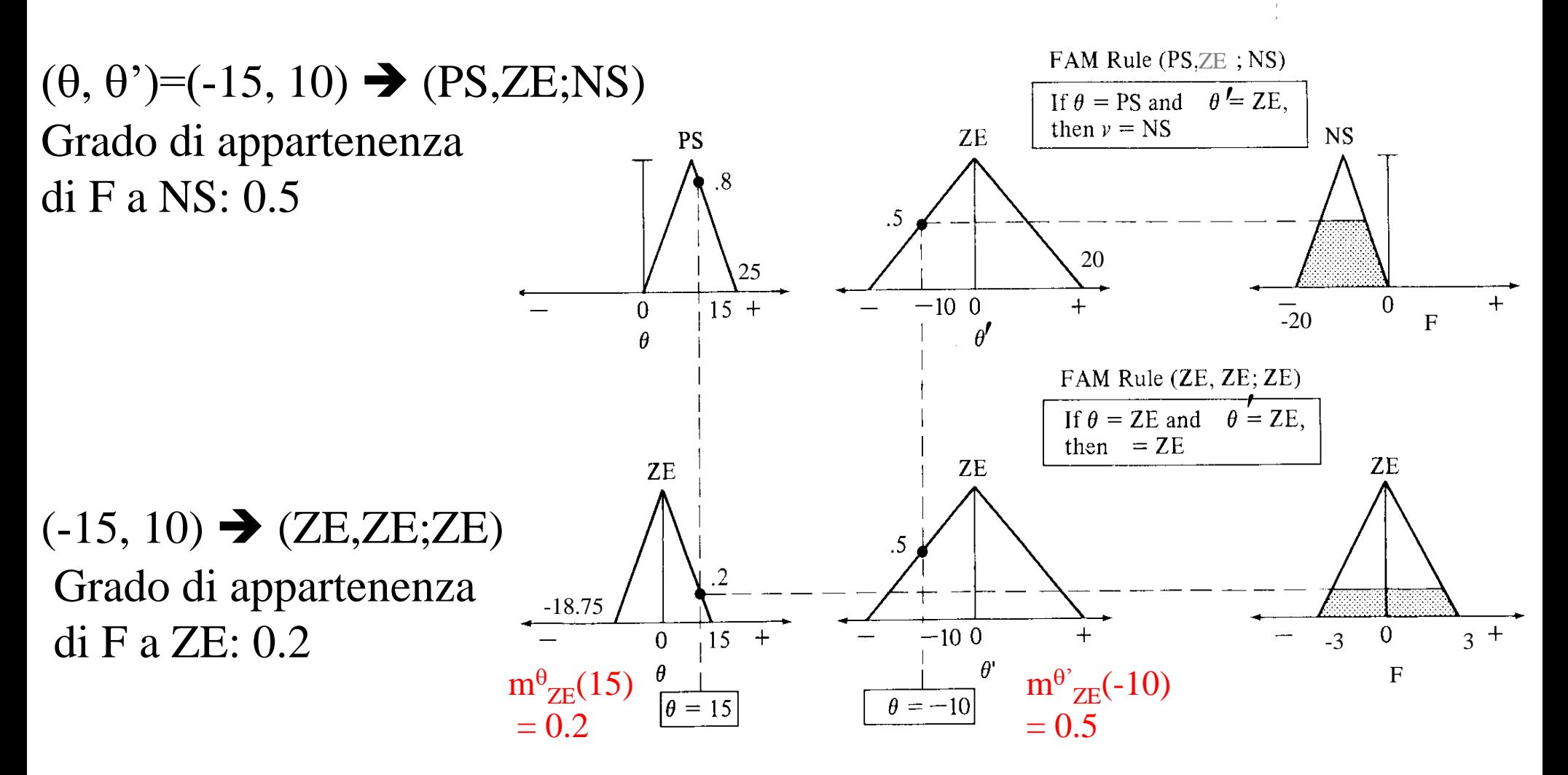

Ciascuna regola dà un contributo secondo la logica fuzzy (AND fuzzy = min).

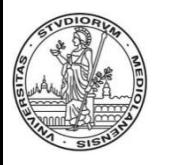

#### **Insiemi attivi di uscita (prime due regole)**

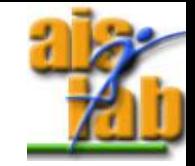

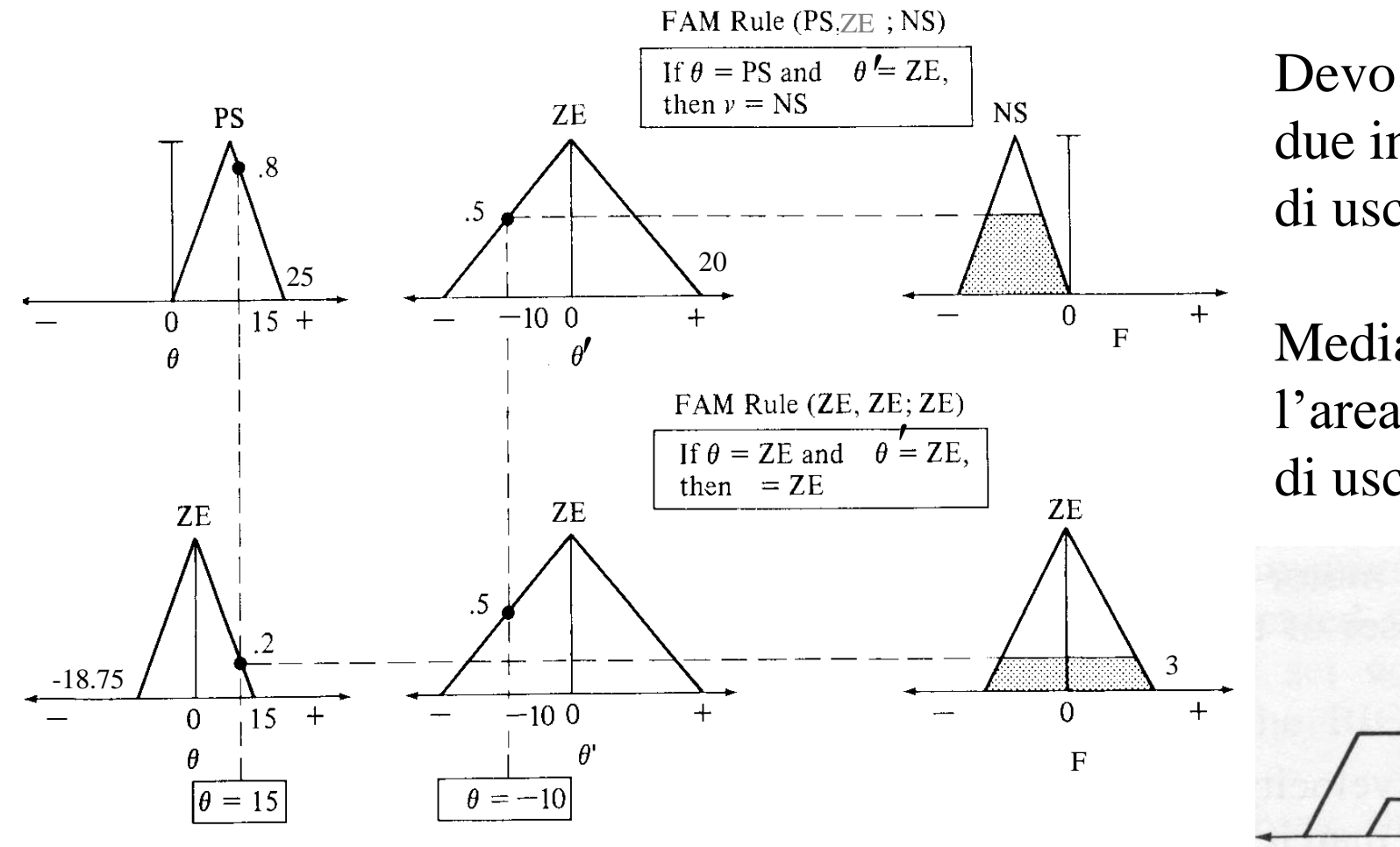

Devo combinare i due insiemi fuzzy di uscita.

Media pesata con l'area nell'insieme di uscita).

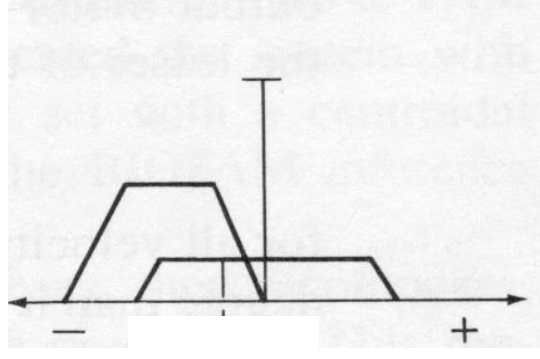

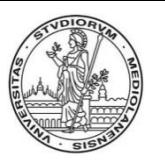

## **Defuzzyficazione (prime due regole)**

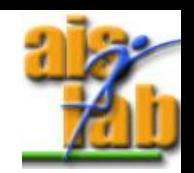

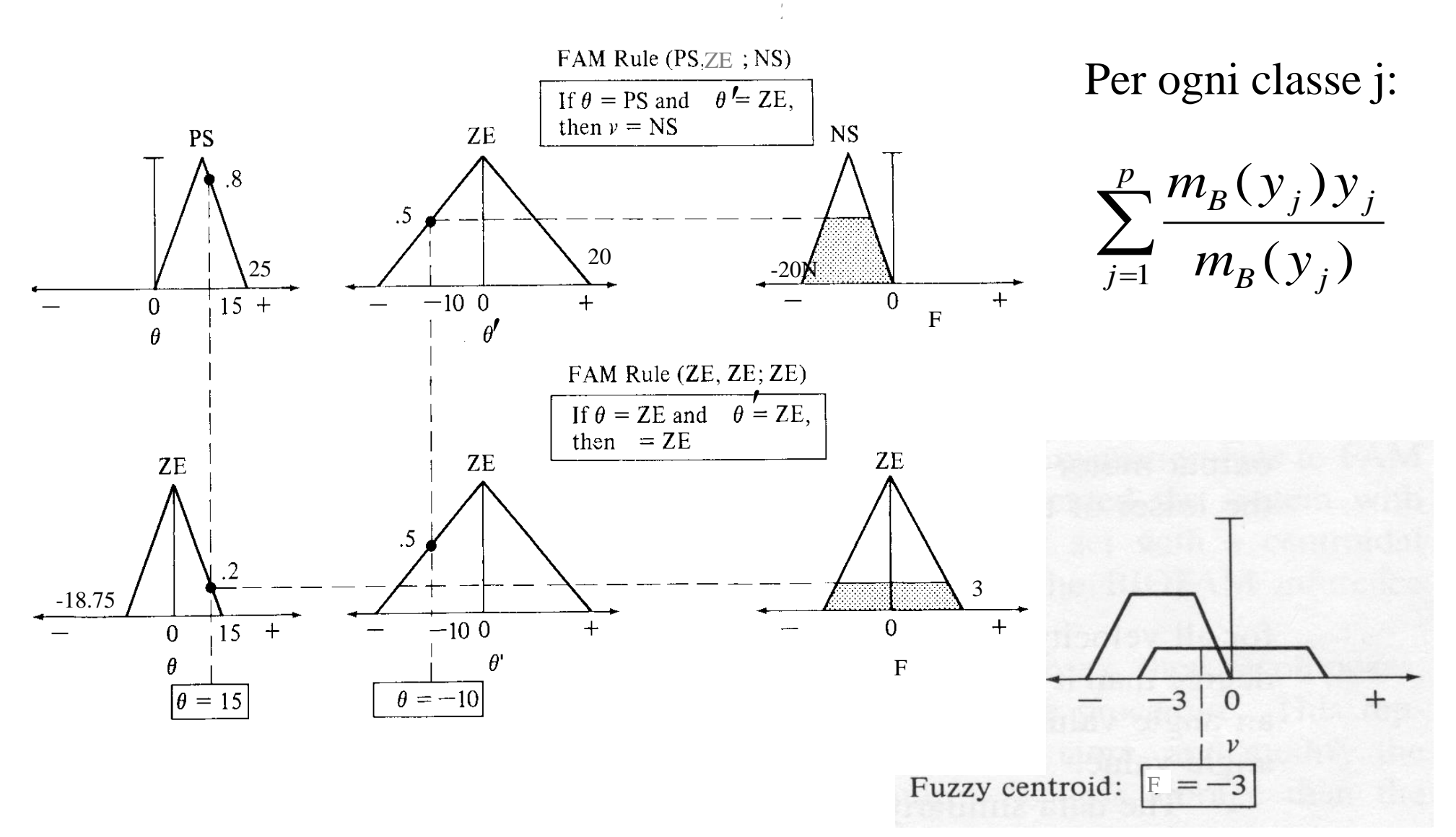

A.A. 2017-2018 20/29 http:\\borghese.di.unimi.it\

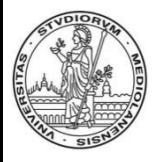

#### **Defuzzyficazione delle 4 regole attivate: metodo del massimo**

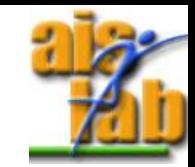

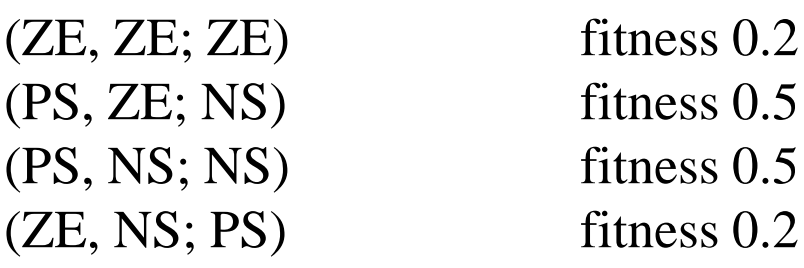

Scelgo come output la classe NS, se avessi attive due classi con lo stesso grado di fitenss devo operare una scelta. Ad esempio se fosse:

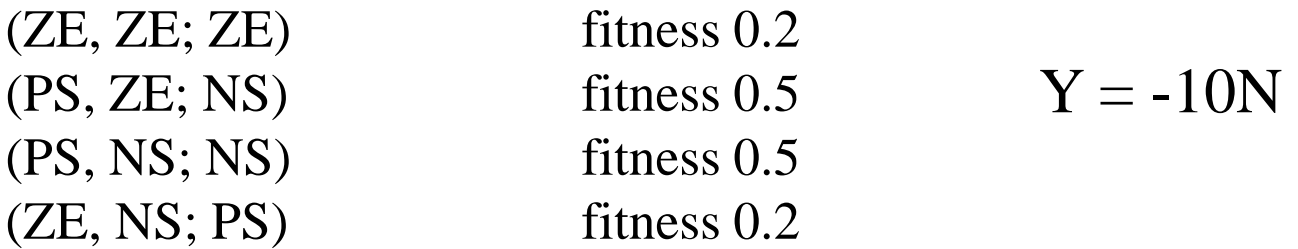

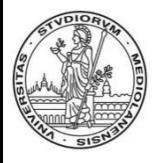

#### **Defuzzyficazione delle 4 regole attivate: metodo del baricentro**

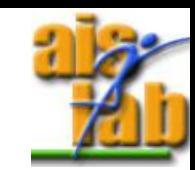

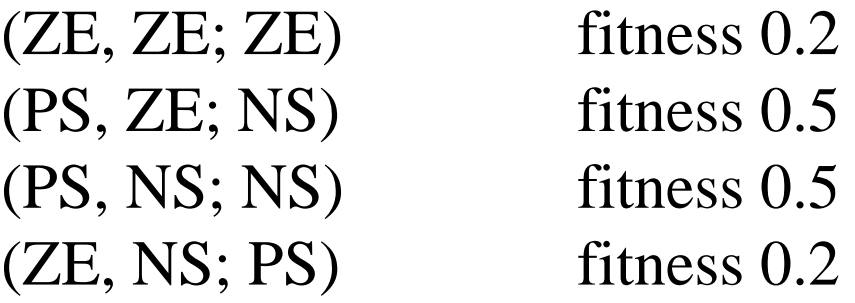

Scelgo come output il baricentro, o media pesata con le fitness, delle azioni.

$$
Y = \frac{(0*0.2-10*0.5-10*0.5+10*0.2)N}{0.2+0.5+0.5+0.2} = -\frac{8}{1.4}N = -5,714N
$$

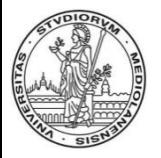

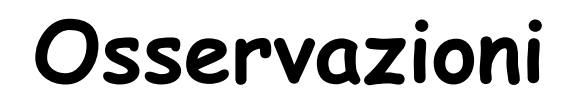

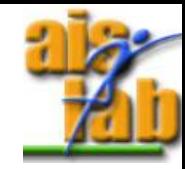

Metodo del massimo:  $Y = -0.5$ Metodo del baricentro: Y  $\approx$  -5.71 Metodo del baricentro pesato con le aree:  $Y \approx -5.876$ 

Con il metodo del massimo viene presa una decisione "crisp", in stile "winner-takesall". La regola più forte vince. Variazioni anche piccole degli input possono provocare discontinuità nel momento in cui diventa più forte una regola diversa.

- I metodi del baricentro sono più graduali. Al variare dell'input, varia gradualmente anche la forza generata.
- Quando il baricentro viene pesato con l'area, la variazione di output viene pesata con l'ampiezza della regione racchiusa in ciascuna classe di output.

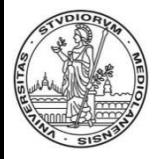

## **Banco di FAM**

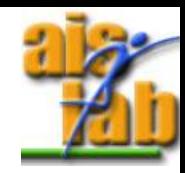

Generalizzazione naturale ai sistemi multi-output. Ciascuna variabile di uscita è generata da una FAM diversa.

#### *Esempio relativo al cart-pole.*

Sia A l'input (stato del sistema, 4 variabili), e B l'output (la forza, ed il momento, 2 variabili), avremo 2 FAM del tipo: (A<sub>i</sub>, B<sub>i</sub>), dove ciascuna FAM ha 4 variabili di ingresso e 1 di uscita. Ciascuna FAM implementa le sue regole indipendenti.

Queste FAM parziali sono dette *elementari o minime.*

#### *Il numero di FAM cresce velocemente con il numero di variabili in uscita (e così il numero di regole).*

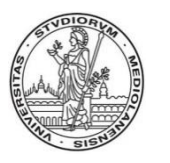

### **Progettazione di un sistema fuzzy: struttura**

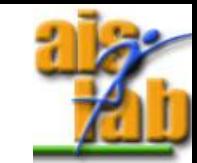

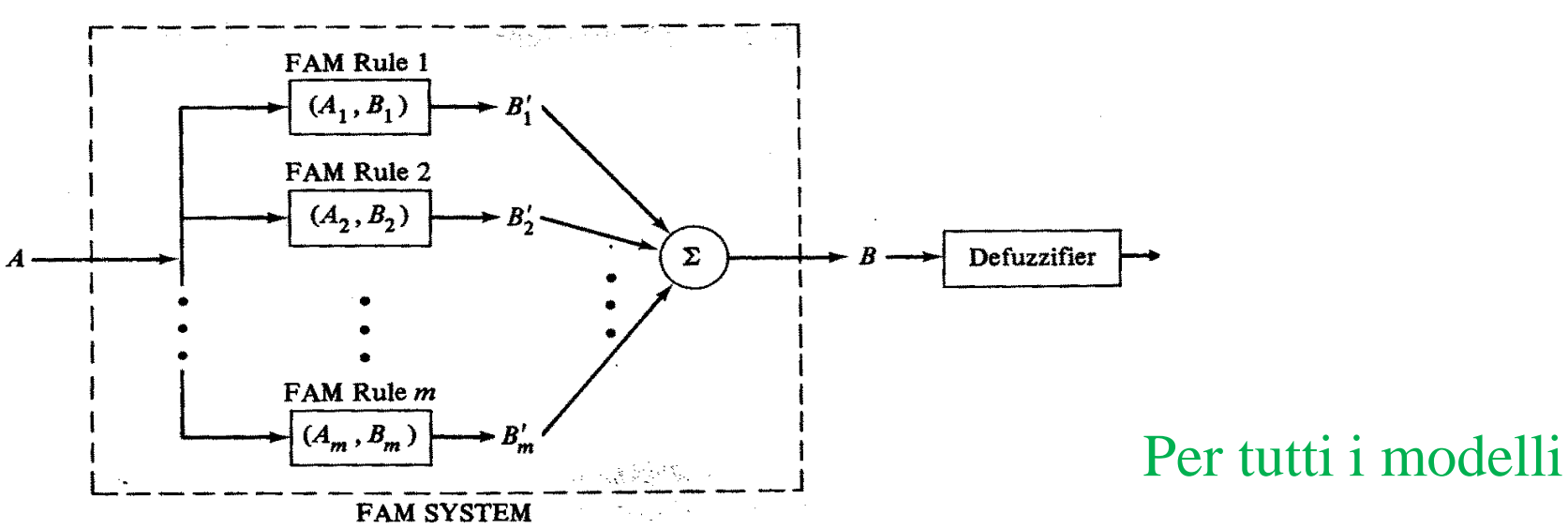

- 1) Identificazione delle variabili di I/O del sistema e del loro range (A e B).
- 2) Identificazione delle classi fuzzy in cui le variabili sono da suddividere e dei loro boundaries.
- 3) Definizione della trasformazione I/O come insieme di regole fuzzy: per ogni combinazione di classi fuzzy (con OR e/o AND) di input è possibile definire una classe di output (FAM).
- 4) Modalità di de-fuzzyficazione.

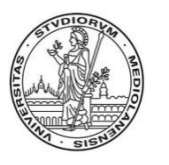

#### **Progettazione di un sistema fuzzy: funzionamento**

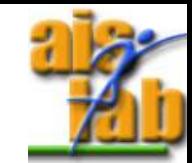

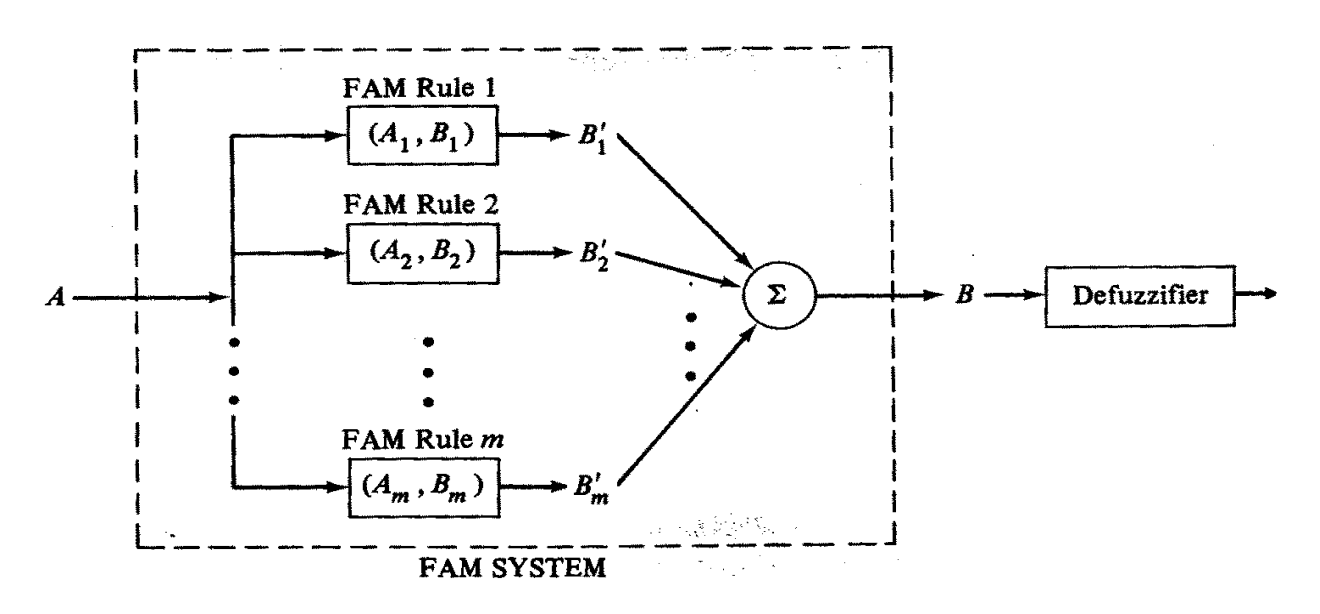

- 1) Identificazione delle regole attivate da un certo insieme fuzzy in ingresso.
- 2) Valutazione del grado di fit degli insiemi.
- 3) Identificazione delle regole attivate.
- 4) Valutazione del grado di fit della regola.
- 5) Unione degli insiemi fuzzy di output risultanti e calcolo di un singolo valore numerico (defuzzyficazione).

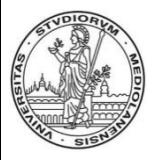

## **Riflessioni**

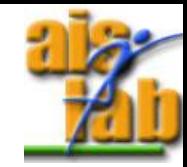

- Da dove viene la conoscenza?
- Come si può tradurre la conoscenza in regole?
- Come si possono tarare le membership function?
- Implementazione di un controllore di temperatura che agisce su un fornello.
- Quale vantaggio c'è a defuzzyficare utilizzando la media pesata con l'integrale invece che la massima fit nel calcolo dell'uscita di un sistema fuzzy?

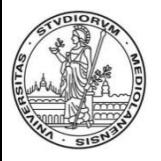

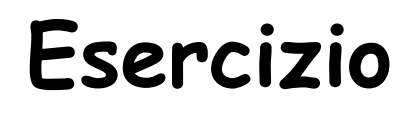

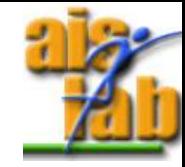

Si vuole realizzare un sistema di controllo fuzzy della frenata per un treno della metropolitana milanese. Il sistema deve essere in grado di erogare la forza frenante in modo tale che il treno si arresti al punto giusto, indipendentemente dal numero di passeggeri (indipendentemente dal carico). Si ha a disposizione la distanza rispetto al punto di frenata, in metri. Definire le variabili di ingresso e di uscita del sistema di controllo della frenata. Progettare il sistema di controllo fuzzy e definire almeno 4 regole di inferenza che agiscano sulle variabili di ingresso fuzzyficate. Come si può tenere conto del confort dei passeggeri?

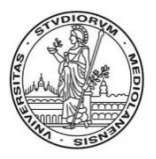

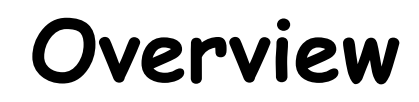

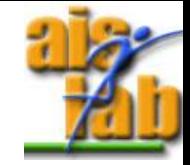

I fuzzy set

I fuzzy system

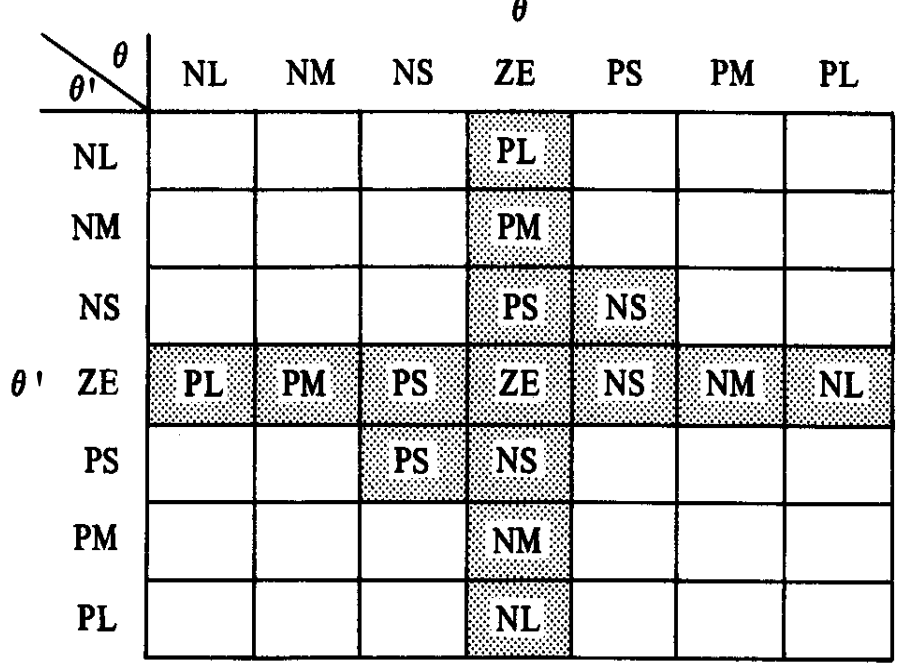